# Proposed structure for NeuroML 2.0 and LEMS

- Motivation for LEMS
- Defining Component Types and Components
- Structure of models
- Interpreter
- Under development
- Open issues

## **Motivation**

- From last year's report:
	- *"Discussion focused around two main topics: a possible structure for a more modular and flexible synapse specification; and the wide range of synaptic phenomena that might or might not be expressible in such a structure."*
	- *"... would need to express a wide range of possible behaviors and could include kinetic scheme elements as for the channel specification, state variables governed by differential equations or reaction networks expressed as SBML"*
- Essentially, how can you keep the clarity and simplicity of domain specific "top level elements", but also allow it to be easily extended with new types of component?

#### Electrical Circuit

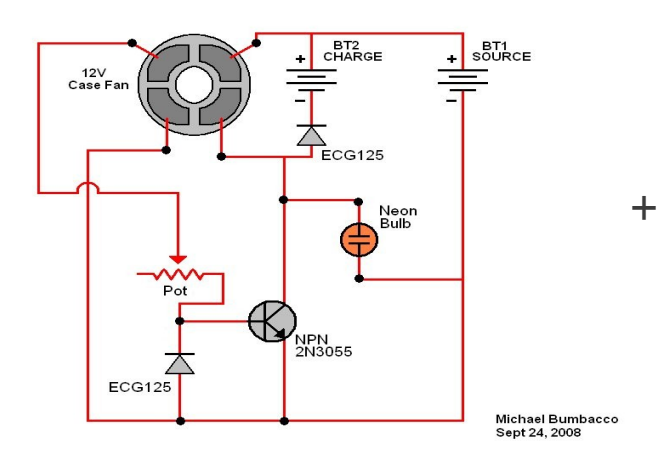

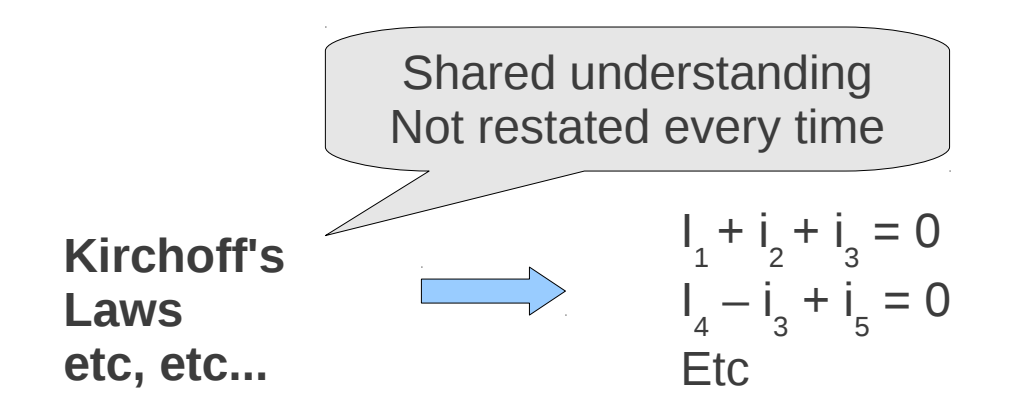

*Abstracting Kirchoff's laws as shared knowledge allows a mode to be communicated at the diagram rather than equation level.*

#### (eg) Hodgkin Huxley ion channel model

 $I_{\text{Ne}} = 32 \cdot m^3 \cdot h \cdot i \cdot (v - 55)$  $m_{\infty} = \alpha_m/(\alpha_m + \beta_m); \quad \tau_m = 0.5/(\alpha_m + \beta_m)$ TA CARANZZION wisation refer of extine conductances in the  $\alpha_m = \frac{0.4(v + 30)}{(1 - \exp(-(v + 30)/7.2))}$ dued periods of the densities are discussed<br>in et al., 1994). In different brain regions, such as the visual control conditional shade of<br>Vigo, 1998) and hippens and proposition in the conditional control (1998), this are process securities closes on indirect freebook mades  $\beta_m = 0.124(v + 30)/(exp((v + 30)/7.2) - 1)$ tions. The clucidation of the membrane characteristics that could mediate such local signals may the structure<br>light on the operating primaples of several busin computer in the operating primaples of several busin computers.  $h_{\infty} = 1/(1 + \exp((v + 50)/4))$ play a key role in these processes.  $\tau_h = 0.5/(\alpha_h + \beta_h)$ In the following supressions fact the ionia corrents,  $\pi$  is an oriX, and  $\pi$  -model and contains  $\pi$  and  $\pi$  ,  $\pi$  and  $\pi_1$  (the form constant of a pickeg variable 20 is to res. A temperature of 38°C was assumed for all simulations.  $\alpha_h = 0.03(v + 45)/(1 - \exp(-(v + 45)/1.5))$ Account 22 and Colorador at 1980 ? <sup>+</sup> ? $m_{\rm m} = \alpha_{\rm m}/(\alpha_{\rm m} + \beta_{\rm m})$ ;  $r_{\rm m} = 0.5/(a_{\rm m} + \beta_{\rm m})$  $m_{\rm H} = 0.4 (a + 30) / (1 - m_{\rm Pl})$  (cf)  $30 (c + 2)$  $\beta_h = 0.01(v + 45)/(exp((v + 45)/1.5) - 1)$  $E_r = 0.124(r + 500/0exp((r + 50)/7.2) - 1)$  $A_{11} = 1.01 + \cos(10) + 50.040$  $x_1 = 0.5/(x_1 + \beta_2)$  $i_{\infty} = (1 + b_i \exp((v + 58)/2))/$  $\alpha_{\rm s}=0.080\pm 4.001(1-\exp(-1\pi+4.0011.9)$  $A_1 = 0.01(x + 45)/(\text{supp}(x + 45)/1.5) - 1)$  $r_m = 0 + \lambda_1 m_2 (6r + 501/310)$  $(1 + \exp((v + 58)/2))$  $11 + \exp(10 + 350/70)$  $\tau_{\rm c}=3\cdot 10^4\mu_{\rm c}/\mathrm{CI}+m_{\rm c}$  $m = 4380.456x + 689$  $\tau_i = 3 \cdot 10^4 \beta_i / (1 + \alpha_i)$  $A = \exp(0.096) + 0.011$  $\Lambda_0=0.5$  for the equival elementation,  $\Lambda_0=0.0$  for the measured  $\Lambda_0=1$  observations:  $\alpha_i = \exp(0.45(v + 60))$ If  $\tau_n < 0.02$  , then  $\tau_n = 0.02$  run: If  $\tau_0 < 0.5$  , then  $\tau_0 = 0.5$  and If  $\tau_0 < 10$  , then  $\eta = 00$  run.  $I_{0.1} = 10 \cdot a \cdot (a + 90)$  $\beta_i = \exp(0.09(v + 60))$  $a_{2i} = 1/11 + a_{1i}1;$   $a_{2i} = 30, \theta_{1i}(1 + a_{2i})$  $a_n = \exp(-0.110v - 170)$  $A_{2} = \exp(-0.00) \nu - 170$ 

 $0.56 \times 2.000$  for  $2.00$  $f_{\rm R, max} = f_{\rm R, max} + 1 \cdot (n + 90)$  $\begin{cases} 48 \cdot (1 + d/100) & \text{for } d \leq 100 \text{ cm} \\ & \text{for } n \text{ cm} \\ \end{cases}$ ti.  $\frac{8\pi\sqrt{3}}{0.001\times1000}$  $A_{21} = 1/(1 + a_1)$ ;  $C_2 = 4(0, 1)(1 + a_2)$  $a_n = \exp(-0.09)(1.5 + 1)(1 + \exp(x + 40)(5))$  $-1120$  $\beta_1 = \exp(-0.036(0.825 + 1))$  $(1 + \exp(\nu + 20)/5)) \cdot (\nu - 1)$  $I_{\infty}=1/(\mathbb{I}+\alpha/\mathbb{S},\quad \eta=0.26\cdot \beta\epsilon+50)$  $m = \cos(0.110) + 560$ Le, e U.L. den e, in D.Line  $Re \geq 2$ , then  $n = 2$  can.  $k_{c, 10 + 1} = k_{c, 1} \cdot s \cdot l \cdot (s + 90)$ for  $d\leq 100$  pm . In any some

**SK., 1**  $(8.4) + 3(100)$  . For  $4 \times 100$  p **In an orange**  $a_n = 1/11 + a_1!$ :  $r_n = 2/6/11 + a_1!$  $\omega_{0}=\exp(-0.026(0.8+1.011+\exp(6r+40)/30)$ 

- $-1t + 10t$  $\beta_{\rm c} = \exp(-0.058(0.7 + 1/11 + \exp(\epsilon + 40)/5))$
- $-0 + 10$  $\label{eq:1.1} \mathbf{I}_N = \mathbf{I}/\mathbf{H} + \alpha/3, \quad \mathbf{r}_i = 0.26 \cdot (\mathbf{r} + 50)$
- $\mathbf{r}_0 = \exp(0.110c + 50)$ 
	- If  $x_i < 0.1$ , then  $x_i = 0.1$  mas. If  $q \times 2$ , then  $q = 2$  and

Adesoniedgments

This work, was supposed in part by the NATO CNK<br>Senior: Pellowship Programme: OMM), NHF grants<br>MH44754 and MH46452, the Blackarter Foundation, and the Haman Promices Science Program (DJ). MM<br>thanks S. Pappalardo for nucleical assistance.

## What not to do...

```
<variable name="F" units="coulomb per mole" initial value="96845" public interface="out"/>
                                                                                                                                           cronnection xmlns="http://www.cellml.org/cellml/1.0#">
<variable name="Cm" units="picoF" initial value="7"/>
                                                                                                                                              <map components component l="leak current" component 2="environment"/>
<variable name="time" units="millisecond" public interface="in"/>
                                                                                                                                              <map variables variable 1="time" variable 2="time"/>
<variable name="i Ca L" units="picoA" public interface="in"/>
                                                                                                                                           z/connections
<variable name="i Ca T" units="picoA" public interface="in"/>
                                                                                                                                           <connection xmlns="http://www.cellml.org/cellml/1.0#">
                                                                                                                                              <map components component 1="ER calcium" component 2="environment"/>
<variable name="i K DR" units="picoA" public interface="in"/>
                                                                                                                                              <map variables variable 1="time" variable 2="time"/>
<variable name="i K Ca" units="picoA" public interface="in"/>
                                                                                                                                              <map_variables_variable_1="V_cell"_variable_2="V_cell"/>
<variable name="i_leak" units="picoA" public interface="in"/>
                                                                                                                                           e/connections
<math xmlns="ht{p://www.w3.org/1998/Math/MathML">
                                                                                                                                           <connection xmlns="http://www.cellml.org/cellml/1.0#">
                                                                                                                                              <map components component 1="cytosolic calcium" component 2="environment"/>
  <apply>
                                                                                                                                              smap variables variable l="time" variable 2="time"/>
     cen/s
                                                                                                                                              <map_variables variable_1="V_cell" variable_2="V_cell"/>
     <apply>
                                                                                                                                           </connection>
        ediff/:
                                      <component xmlns="http://www.cellml.org/cellml/1.0#" name="L type calcium current">
                                                                                                                                           <connection xmlns="http://www.cellml.org/cellml/1.0#">
        chvar>
                                         <variable name="i Ca L" units="picoA" public interface="out"/>
                                                                                                                                              <map_components component_1="membrane" component_2="L_type_calcium_current"/>
                                                                                                                                              \sqrt{m} variables variable 1="V" variable 2="V"/>
           <ci>time</ci>
                                         <variable name="phi Ca" units="millivolt millimolar" public interface="out"/>
                                                                                                                                              <map_variables variable_1="i_Ca_L" variable_2="i_Ca_L"/>
        </bvar>
                                         <variable name="g Ca L" units="nanoS per millimolar" initial value="9"/>
                                                                                                                                              <map variables variable 1="R" variable 2="R"/>
        <ci>V</ci>
                                                                                                                                              <map_variables variable_1="F" variable_2="F"/>
                                         <variable name="time" units="millisecond" public interface="in" private interface="out"/>
     </apply>
                                                                                                                                              <map_variables variable_1="T" variable_2="T"/>
                                         <variable name="V" units="millivolt" public interface="in" private interface="out"/>
     <apply>
                                                                                                                                           </connection>
                                         <variable name="V tau" units="millivolt" public interface="in" private interface="out"/>
                                                                                                                                           <connection xmlns="http://www.cellml.org/cellml/1.0#">
        <divide/>
                                                                                                                                              <map components component 1="membrane" component 2="T type calcium current"/>
        <apply>
                                         <variable name="k tau" units="millivolt" public interface="in" private interface="out"/>
                                                                                                                                              <map variables variable 1="V" variable 2="V"/>
           <sub>minus/3</sub></sub>
                                         <variable name="R" units="joule per kilomole kelvin" public interface="in"/>
                                                                                                                                              <map_variables variable_1="i_Ca_T" variable_2="i_Ca_T"/>
           <apply>
                                                                                                                                           </connection>
                                         <variable name="T" units="kelvin" public interface="in"/>
                                                                                                                                            <connection xmlns="http://www.cellml.org/cellml/1.0#">
             <plus/>
                                         <variable name="F" units="coulomb per mole" public interface="in"/>
                                                                                                                                              <map_components component_1="membrane" component_2="voltage_sensitive_K_current"/>
             <ci>i_Ca_L</ci>
                                         <variable name="Ca e" units="millimolar" public interface="in"/>
                                                                                                                                              <map variables variable 1="V" variable 2="V"/>
             <ci>i Ca T</ci>
                                                                                                                                              <map_variables variable_1="i_K_DR" variable_2="i_K_DR"/>
                                         <variable name="Ca_i" units="millimolar" public interface="in"/>
             <ci>i_K_DR</ci>
                                                                                                                                              <map variables variable 1="R" variable 2="R"/>
             <ci>i K Ca</ci>
                                         <variable name="m L" units="dimensionless" private interface="in"/>
                                                                                                                                              <map variables variable 1="F" variable 2="F"/>
                                                                                                                                              <map_variables variable_1="T" variable_2="T"/>
             <ci>ileak</ci>
                                         <math xmlns="http://www.w3.org/1998/Math/MathML">
                                                                                                                                            </connection>
           </apply>
                                            <apply>
        </apply>
                                                cen/><ci>Cm</ci>
                                                <ci>i Ca L</ci>
     </apply>
                                                <apply>
  </apply>
\tt times/smponent>
                                                  <ci>g Ca L</ci>
                                                   <apply>
                                                      <power/>
                                                                                                                                         3 of about 30 pages that constitute
                                                      <ci>m L</ci>
                                                      <cn cellml:units="dimensionless">2</cn>
                                                                                                                                         the CellML representation of a fairly 
                                                  </apply>
                                                  <ci>phi Ca</ci>
                                                                                                                                         simple HH based cell model.
                                                </apply>
                                            </apply>
                                            <apply>
                                                <eq/>
                                                <ci>phi_Ca</ci>
                                                <apply>
                                                   <divide/>
                                                   <apply>
                                                                                       Says C dV/dt = \Sigma i,
                                                                                                 … but without using ∑
```
All the currents are enumerated explicitly

## What actually is the model?

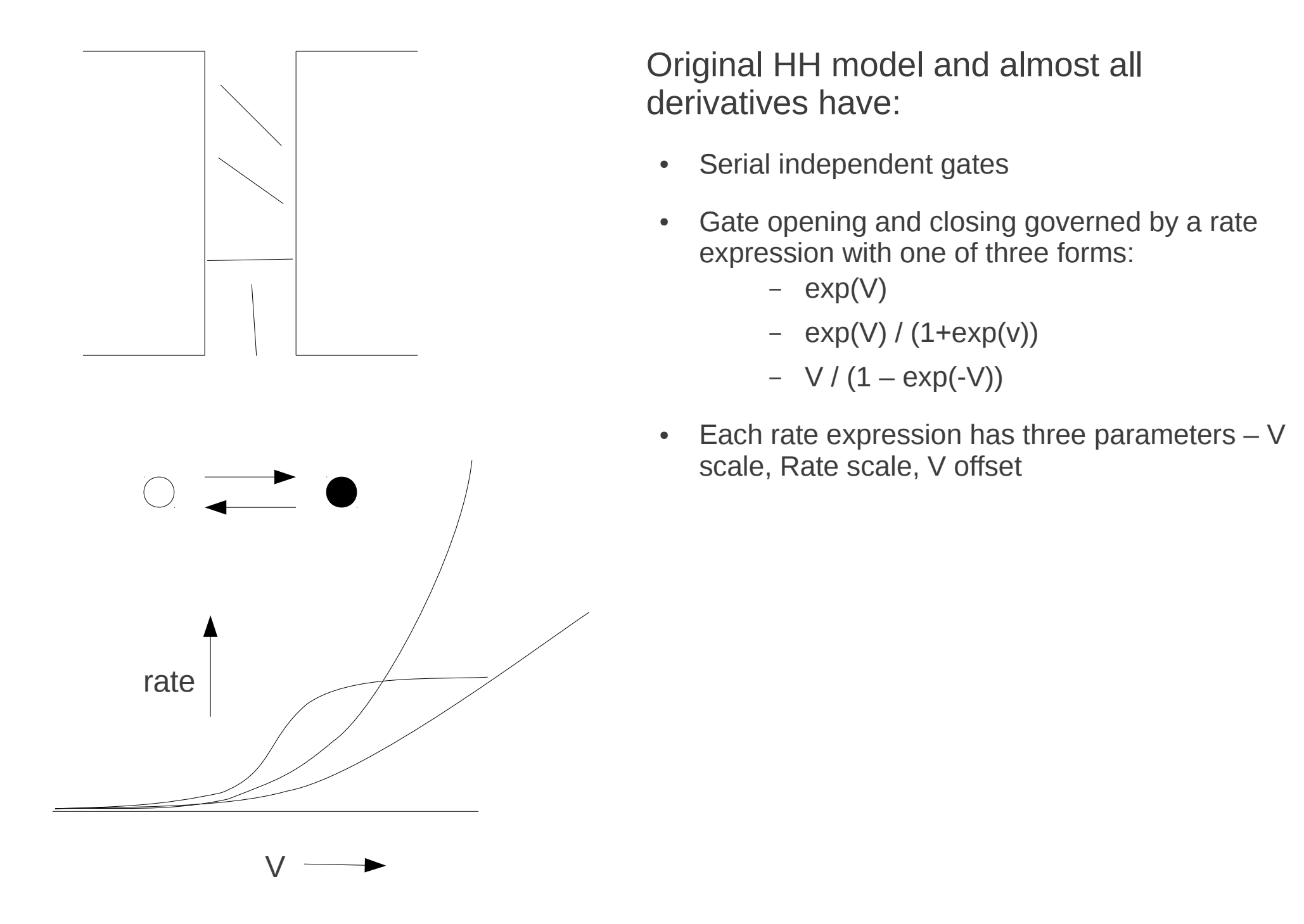

#### NeuroML exploits this structure to allow concise expression of HH style models: (this is actually the PSICS form, but its pretty much equivalent)

```
<KSChannel id="HH_Na" permeantIon="Na" gSingle="20pS">
         <KSComplex id="m" instances="3">
                 <ClosedState id="c"/>
                 <OpenState id="o"/>
                 <ExpLinearTransition from="c" to="o" rate="1.per_ms" midpoint ="-40.mV" scale="10mV"/>
                \epsilon -ExpTransition from="o" to = "c" rate="4.per ms" midpoint="-65.mV" scale="-18mV"/>
         </KSComplex>
         <KSComplex id="h">
                 <ClosedState id="c"/>
                 <OpenState id="o"/>
                 <ExpTransition from="c" to="o" rate="0.07per_ms" midpoint="-65.mV" scale="-20.mV"/>
                 <SigmoidTransition from="o" to="c" rate="1per_ms" midpoint="-35mV" scale="10mV"/>
         </KSComplex>
</KSChannel>
<KSChannel id="HH_K" permeantIon="K" gSingle="20pS">
         <KSComplex id="n" instances="4">
                 <ClosedState id="c"/>
                 <OpenState id="o"/>
                 <ExpLinearTransition from="c" to="o" rate="0.1per_ms" midpoint ="-55.mV" scale="10mV"/>
                \epsilonxpTransition from="o" to = "c" rate="0.125per ms" midpoint="-65.mV" scale="-80mV"/>
         </KSComplex>
</KSChannel>
```
But this depends on external definitions for the element types. What if we want to express the whole lot from scratch?

Need a way to express -

- The structures shared by many models, once
- For a particular model, just the parts unique to that model, with a reference to the shared structure

**Without** editing the schema/specification every time – neuroscience models are just too diverse.

Similar principle to: Modelica (mechanical systems) VHDL (electronic design) NineML (networks and more) ...and others

 <Include file="hhchannel.xml" /> <Unit symbol="mV" dimension="voltage" powTen="-3" /> <Unit symbol="per\_ms" dimension="per\_time" powTen="3" /> <Unit symbol="pS" dimension="conductance" powTen="-12" /> <HHChannel id="na" conductance="20pS"> <HHGate id="m" power="3"> <Forward type="HHExpLinearRate" rate="1.per\_ms" midpoint="-40mV" scale="10mV" /> <Reverse type="HHExpRate" rate="4per\_ms" midpoint="-65mV" scale="-18mV" /> </HHGate> <HHGate id="h" power="1"> <Forward type="HHExpRate" rate="0.07per\_ms" midpoint="-65.mV" scale="-20.mV" /> <Reverse type="HHSigmoidRate" rate="1per\_ms" midpoint="-35mV" scale="10mV" /> </HHGate> </HHChannel> <HHChannel id="k" conductance="20pS"> <HHGate id="n" power="4"> <Forward type="HHExpLinearRate" rate="0.1per\_ms" midpoint="-55mV" scale="10mV" /> <Reverse type="HHExpRate" rate="0.125per\_ms" midpoint="-65mV" scale="-80mV" /> </HHGate> **Syntactic fiddles: "<XXX .../>"**   *is shorthand for* **"<Component type='XXX'/>" "a='value unit'"**   *is shorthand for*  **"<value parameter='a' size='val' unit='unit'/>'**  Desired content of the top layer of the model specification

```
 </HHChannel>
```

```
\leqDimension name="voltage" m="1" l="2" t="-3" i="-1" />
   <Dimension name="time" t="1" />
   <Dimension name="per_time" t="1" />
\leqDimension name="conductance" m="-1" l="-2" t="3" i="2" />
\leqDimension name="capacitance" m="-1" l="-2" t="4" i="2" />
   <Dimension name="current" i="1" />
   <ComponentType name="HHRate">     
         <Parameter name="rate" dimension="per_time" />     
         <Parameter name="midpoint" dimension="voltage" />     
         <Parameter name="scale" dimension="voltage" />     
         <Behavior>          
                <IndependentVariable name="v" dimension="voltage" />          
                <DerivedVariable name="r" dimension="per_time" />     
         </Behavior>
   </ComponentType>   
   <ComponentType name="HHExpRate" extends="HHRate">     
         <Behavior inherit="variables">         
       \leDerivedVariable name="r" value="rate * exp((v - midpoint)/scale)" />
         </Behavior>
   </ComponentType>
   <ComponentType name="HHSigmoidRate" extends="HHRate">     
         <Behavior inherit="variables">         
       \leDerivedVariable name="r" value="rate / (1 + exp(0 - (v - midpoint)/scale))" />
         </Behavior>
   </ComponentType>  
   <ComponentType name="HHExpLinearRate" extends="HHRate">     
         <Behavior inherit="variables">         
                <DerivedVariable name="x" value="(v  midpoint) / scale" />         
       \leDerivedVariable name="r" value="rate * x / (1 - exp(0 - x))" />
         </Behavior>
```

```
   <ComponentType name="HHGate">     
         <Parameter name="power" dimension="none" />      
         <Child name="Forward" type="HHRate" />     
         <Child name="Reverse" type="HHRate" />     
         <Behavior>         
                <IndependentVariable name="v" dimension="voltage" />         
                <StateVariable name="q" dimension="none" />         
                <ExternalVariable name="rf" dimension="per_time" select="Forward/r" />         
                <ExternalVariable name="rr" dimension="per_time" select="Reverse/r" />          
       \lhdTimeDerivative variable="q" value="rf * (1 - q) - rr * q" />
                <DerivedVariable name="fcond" dimension="none" value="q^power" />     
         </Behavior>    
   </ComponentType>   
   <ComponentType name="HHChannel">     
         <Parameter name="conductance" dimension="conductance" />     
         <Children name="gates" type="HHGate" min="0" max="4" />     
    <sub>Rehavi</sub></sub>
                <IndependentVariable name="v" dimension="voltage" />         
                <ExternalVariable name="gatefeff" dimension="none"       
                                                          select="product(gates[*]/fcond)" />         
                <DerivedVariable name="g" value="conductance * gatefeff" />     
         </Behavior>
   </ComponentType>
```
With these definitions in place, most of the ion channel models in the modeling literature can be expressed in 10 or 15 lines of XML.

# Why "LEMS" - Low Entropy Model Specification?

c.f. Kolmogorov complexity, or algorithmic entropy:

abababababababababababababababababababababababab = 24(ab) aeagarg89dafgertdfgbsdrgtqewrsae4lgi7hdf89bkfsdsg0efhe (*nothing shorter than itself)*

The first string has lower entropy and the simple coding scheme lets it be expressed in a way that makes this clear.

LEMS is about doing the same thing for biological models.

Several benefits:

- 1) Easier for people to read and understand the concise form
- 2) Can be mapped onto other representations (easier to increase entropy than reduce it)
- 3) Allows a notion of "proximity" on models ( "24(ab)" is near "25(ab)" and 24(ac)")
	- crucial when each model is just a single point in an infinite parameter space
- 4) Less repetition helps with implementation and validation

## What is there so far

- Point process models
	- Dimensions, units, parameters, state variables
	- First order ODEs
	- Event generation and handling
- Hierarchical structures
	- Eg, "a channel has n gates; a gate has children for the forward and reverse rates"
- References between elements
	- Eg "Channels is permeable to Na; the reversal potential of Na in this simulation is 60mV  $\rightarrow$  so, channel reversal potential is 60mV "
- Elements for defining simulations and outputs
- Expressions with paths and predicates operating on components
	- Selecting and filtering sets of instances
	- Selecting and filtering sets of instance pairs
	- Adding new instances based on sets
	- Per-instance properties

Under development

- Control of model "instantiation"
	- Needed for extended cells and networks
- Selection operators and paths across an "instantiated" model
	- Operating on synapses on a cell, or cells in a population
- Better structures for representing component hierarchies and behaviors

Beyond the horizon

• Spatial structure and PDEs

## What can you do with it?

- Reference interpreter will build and run models defined in LEMS.
- Can retrofit existing NeuroML element types with LEMS component type definitions
- Tools have a choice of recognizing the component type, or processing the LEMS definition

What you can't do

It is tempting to suggest that the behavior definitions say something about the semantics of a model, but they really don't help much. Still need annotations and documentation to express the significance behind a component type.

#### Component type definitions

- **Dimensions and Equations**
- Hand-written in XML
- **Possibly machine** generated in some cases
- Concise, and relatively few of them
- Need referencing and selection mechanisms operating across types.
	- *eg to say the relative conductance of a channel is the product of the relative conductances of its gates*

#### Component definitions

- **Units and Parameter values**
- Can be hand-written in XML by a modeler, possibly generated
- Need references and selections across a model
	- *Eg to specify the channel model to use for a particular collection of channels*
- **Also** need references and selections across the (hypothetical) instantiated model
	- *Eg to select cells for a particular connectivity pattern (targets don't exist in the XML)*

## Hypothetical fullyexpanded model

- **Simulator state as nesting structure and dimensional quantities**
- One entry for every cell in a network, every state variable in a simulation.
- *Could* be used to simulate a model (but not a very efficient way of doing it)
- In general, may never be generated
- But can still write xpath or equivalent to operate over it

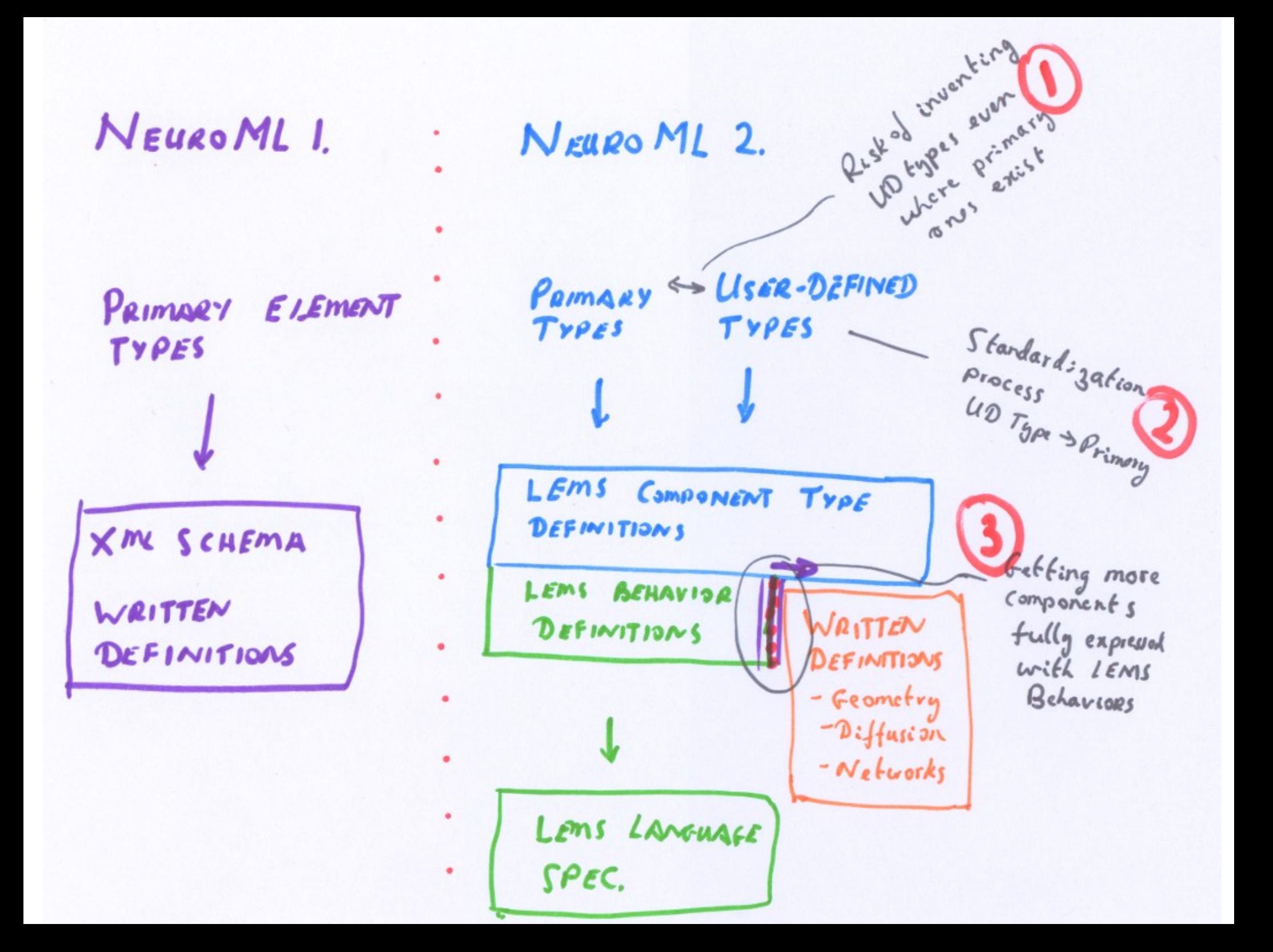